### **LUGARES APARENTES - METODO VECTOR TRANSFORMACION COMPARACION CON A.P.F.S,**

*R.A. CARESTIA, R.A. MARQUEZ, C.E. SVENDSEN*

**Observatorio Astronómico "Félix Aguí lar" San Juan**

#### *RESUMEN:*

*Se presenta la programación B.A.S.I. C. del método Vector-Transformación de B. Emerson que es propiciado desde 1981 por ,rThe Astrono rrrícal Almanac". ~*

*Se propone el cálculo inverso, mediante un método de aproximación sucesiva desarrollado por los autores <sup>y</sup> se hace una comparación estadistica con los valores dados por el "APAREN! PLACE OF FUNDAMENTAL STARS".*

La recomendación 4-C de la IAU, volumen XVI-B pgs. 59/60 dice lo siguiente:

"Las reducciones de los lugares aparentes deberán ser computadas en forma rigurosa y directa, sin la intermediación de los lugares medios para el comienzo de año, toda vez que se quiera alta precisión".

En virtud de esta recomendación decidimos estudiar el método de reducción de coordenadas medias a aparentes de B. Emerson, propiciado a partir de 1981 en "The Astronomica Almanac", editado conjuntamente por Washington y Londres.

Este método establece que si la posición de la estrella en el ca^ tálogo, referida al equinoccio standard de la época 1950,0 es representado por un vector unitario  $P_0$ , entonces el vector unitario P (con componente:  $cos\delta$ .cos $\alpha$ , cos  $\delta$ .sen $\alpha$ , sen  $\delta$ ) que representa la posición aparente de la estrella, se obtiene por medio de los siguientes pasos:

1 : 
$$
P_1 = \langle P_0 + \text{tm} - \text{mr} \rangle
$$
  
\n2 :  $P_2 = \langle P_1 + 0.0057756(\text{m} - \text{s}) \rangle$   
\n3 :  $P_3 = \text{RP}_2 = (\text{NP})P_2$ 

Donde  $\langle \rangle$  representa el proceso de normalización de la expresión vec torial encerrada en dicho símbolo.

*BOL. No 28. ASOC.ARG. DE ASTR. 131*

- **<sup>51</sup> paralaje anual de la estrella en radianes**
- <sup>r</sup> vector posición de la tierra X, Y, <sup>Z</sup> dado en pgs. B38-B52 del Astronomical Almanac" (coordenadas baricéntricas de la tierra)
- t : intervalo de tiempo en centurias tropicales desde 1950.0 <sup>a</sup> la fecha: t <sup>=</sup> (JD-2433282,423) /36524,22
- $\text{\tt m}$  : vector movimiento espacial ( $\text{\tt m}_{\text{\tt X}},$   $\text{\tt m}_{\text{\tt y}},$   $\text{\tt m}_{\text{\tt z}}$ ) expresado en rad/cent. (teniendo en cuenta la velocidad radial  $\sigma$ , expresada en unid. astron/cent. y medida positivamente, alejándose de la tierra, asi como el movimiento propio **y,** expresado en rad/cent) donde:

 $m_{x}$  = -  $\mu \alpha cos \delta_0$ sen $\alpha_0$  -  $\mu \delta$ sen  $\delta_0 cos \alpha_0$  + 11700s  $\delta_0 cos \alpha_0$  $m_{y}$  =  $\mu \alpha \cos \delta_{0} \cos \alpha_{0}$  -  $\mu \delta$  sen  $\delta_{0}$ sen $\alpha_{0}$  +  $\pi \cos \delta_{0}$ sen $\alpha_{0}$ 

 $\mu \delta \cos \delta_{\Omega}$  + ¶sen  $\delta_{\Omega}$  $m_{7}$  =

- $\dot{r}$  : velocidad de la tierra  $(X, Y, Z)$  en unid.astron/dia dadas en pgs B38; B52 (Astron. Almanac).
- ¿ : es la contribución al vector velocidad tierra originada por los E-términos de la aberración, cuyos componentes para <sup>1950</sup> son (-0.000281246; -0.00005527; -0.00002397) en un id.astron/día.
- <sup>R</sup> : matriz rotación para precesión y nutación dada en pgs B39-B53 (Astron. Almanac)
- La figura <sup>1</sup> muestra la interpretación vectorial del método.

Debemos hacer notar que nuestro programa calcula por diferencias diarias, el vector velocidad de la tierra  $r$  en función de las coordenadas del vector posición r que se ingresan como datos.

La matriz rotación <sup>R</sup> es calculada haciendo el producto de NP don de <sup>N</sup> es la matriz nutación y <sup>P</sup> la matriz precesión: <sup>R</sup> <sup>=</sup> NP donde:

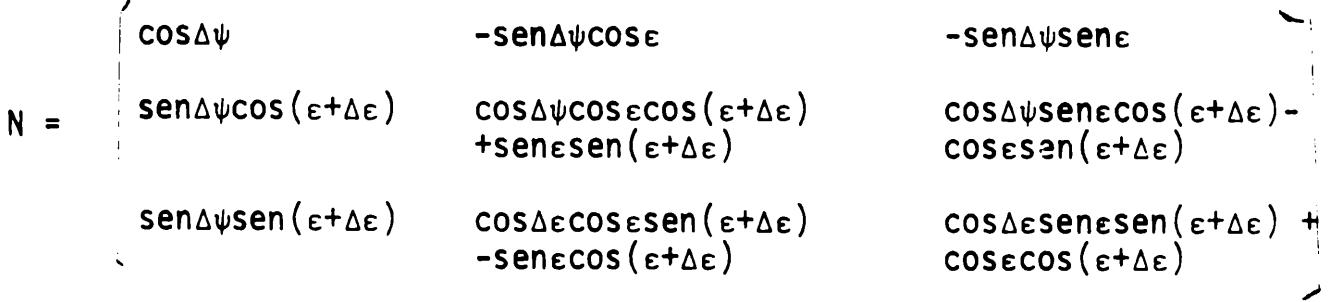

donde Ae y A $\psi$  son nutación en oblicuidad y longitud, calculadas por programa como dif. diarias, y <sup>e</sup> es la oblicuidad, calculada por programa, para el instante de observación.

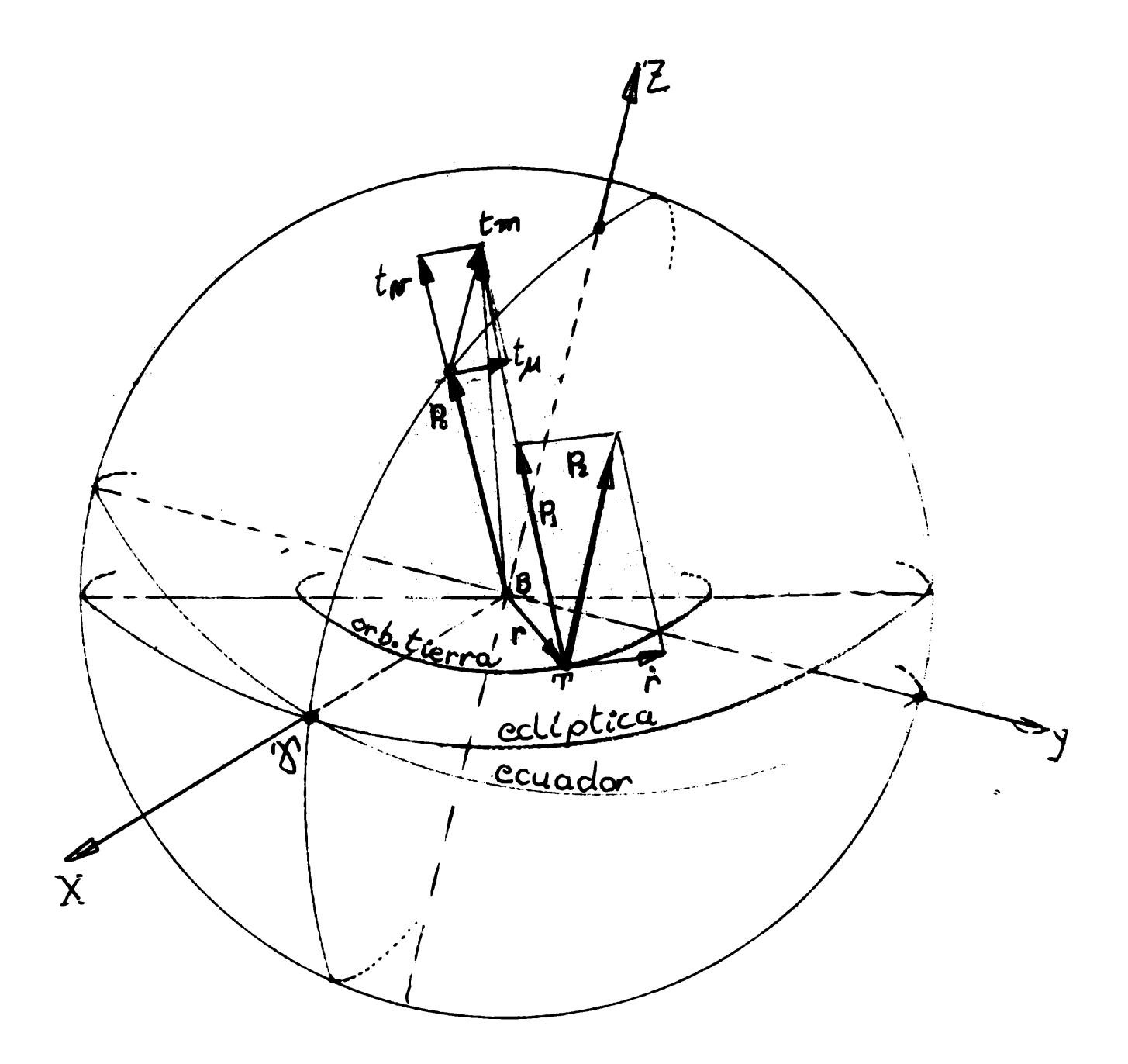

**Figura 1**

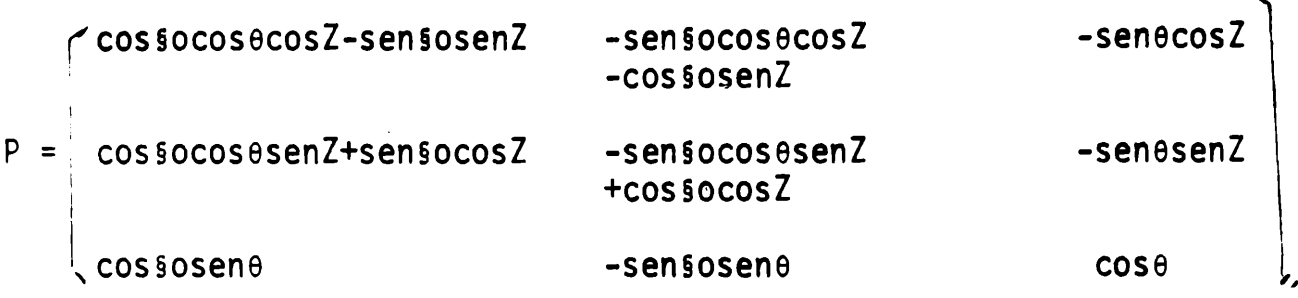

donde so,  $\theta$ , Z son los ángulos de precesión calculados por programa pa ra el instante de observación.

# PROCESO INVERSO:

Como el método Vector-Transformación no propone el cálculo inverso, es decir la transformación de coordenadas aparentes, equinoccio y ecuador época t, a ecuador y equinoccio medios, época cero, desarrollamos el siguiente procedimiento en aproximaciones sucesivas:

Las fórmulas del cálculo directo son:

(1) 
$$
P_1 = \left\langle Po + tm - \pi r \right\rangle = \frac{Po + tm - \pi r}{|Po + tm - \pi r|}
$$

(2) 
$$
P_2 = \langle P1 + 0.0057756(\hat{r} - s) \rangle = \frac{P1+0.0057756(\hat{r} - s)}{|P1+0.0057756(\hat{r} - s)|}
$$

(3)  $P = RP_2$ 

Para abreviar la escritura, tenemos:

$$
G = tm - \pi r
$$
; M1 = |Po + tm - \pi r|

$$
V = 0.0057756(\text{r-s}) \text{ ; } M2 = |P1 + 0.0057756(\text{r-s})|
$$

Podemos escribir 1, <sup>2</sup> y <sup>3</sup> así:

(1') 
$$
P1 = \frac{P_0 + G}{M1}
$$
  
(2')  $P2 = \frac{P1 + V}{M2}$   
(3')  $P = R P2$ 

Con los <sup>1</sup>' , <sup>2</sup>' <sup>y</sup> <sup>3</sup>' , el cálculo inverso puede ser planteado como lo muestra el siguiente diagrama: (ver diagrama figura 3)

*134 BOL*. *NS 28. ASOC.ARG. DE ASTR.*

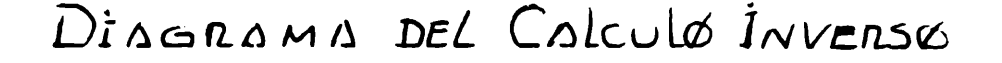

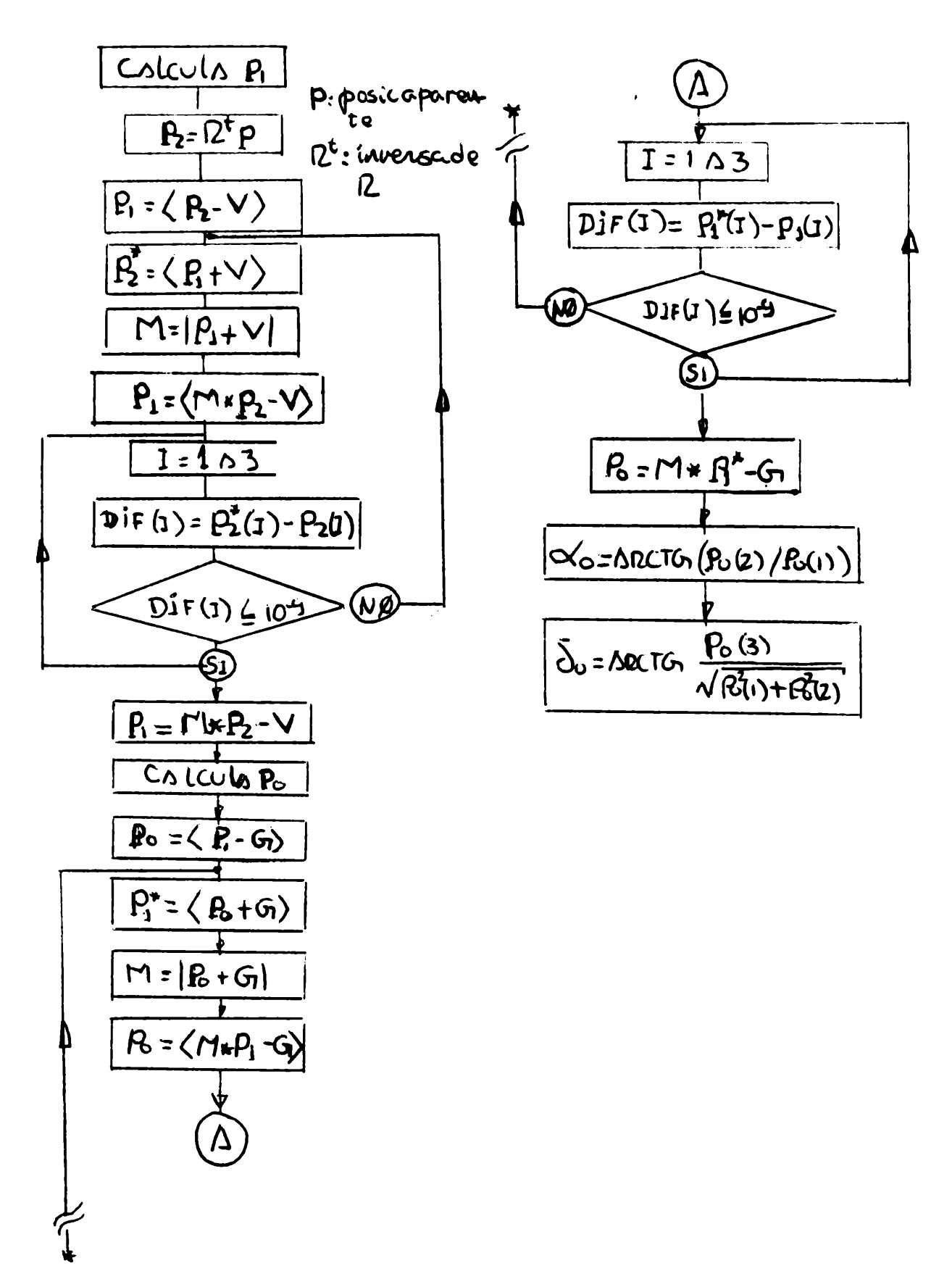

Figura 3

BOL. Nº 28. ASOC.ARG. DE ASTR.

#### Programa:

Tanto el método directo (transformación-vector) como el proceso inverso programados en BASIC 4.0 y procesados en nuestra microcomputadora PET C0MM0D0RE de 32 <sup>K</sup> en RAM.

Los datos ingresados vía teclado son los siguientes:

- 1) Día Juliano correspondiente a las O<sup>h</sup>TU del día b de observación en día y fracción) Astronomical Almanac.
- 2) Longitud oeste respecto de greenwich, del pto de observación en ho ra y fracción.
- 3) Coordenadas X, Y, Z, baricéntricas rectangulares ecuatoriales de la tierra para los días a, b, c, <sup>d</sup> (para estrellas observadas la noche del día <sup>a</sup> al b) ecuador y equinoccio medio 1950.0 (pgs B-38; B-52 Astron. Almanac), Por programa se calculan X, Y, <sup>Z</sup> como diferencias diarias de X, Y, Z.
- 4) Nutación en longitud ( $\Delta \psi$ ) y en oblicuidad ( $\Delta \epsilon$ ) para los días a, b, c (Astron. Almanac B-24; B-31).

Por programa se calculan  $\Delta \psi$  y  $\Delta \epsilon$  para el instante de observación

- 5) Datos de las estrellas
	- a) n° de la estrella
	- b)  $\alpha_{\Omega}$  (1950.0) en horas, minutos y segundos
	- c)  $\delta_0$  (1950.0) en ° ' "
	- d)  $\mu_{\alpha}$  en seg/cent.
	- e)  $\mu_{\delta}$  en "/cent.
	- f)  $\pi$  en "
	- g) en km/seg

Que están grabados en un archivo de acceso directo (REL).

## DIAGRAMA DE FLUJO DEL METODO DIRECTO (ver figura 2)

### RESULTADOS:

Procedimos <sup>a</sup> comparar las coordenadas aparentes de un grupo de estrellas de APFS con las coordenadas aparentes calculadas con el pro grama BASIC del método Vector-Transformación. Para ello dividimos la esfera celeste en cuatro fajas según la ascención recta: O<sup>h</sup>-6<sup>h</sup>; 6<sup>h</sup>-12<sup>h</sup> **h h u u 12 "18** ; **18 -24** , tpmando **<sup>5</sup>** <sup>o</sup> <sup>6</sup> estrellas por faja de tal manera de *te\_* ner 2 polares norte y sur, dos ecuatoriales y dos de declinación inter

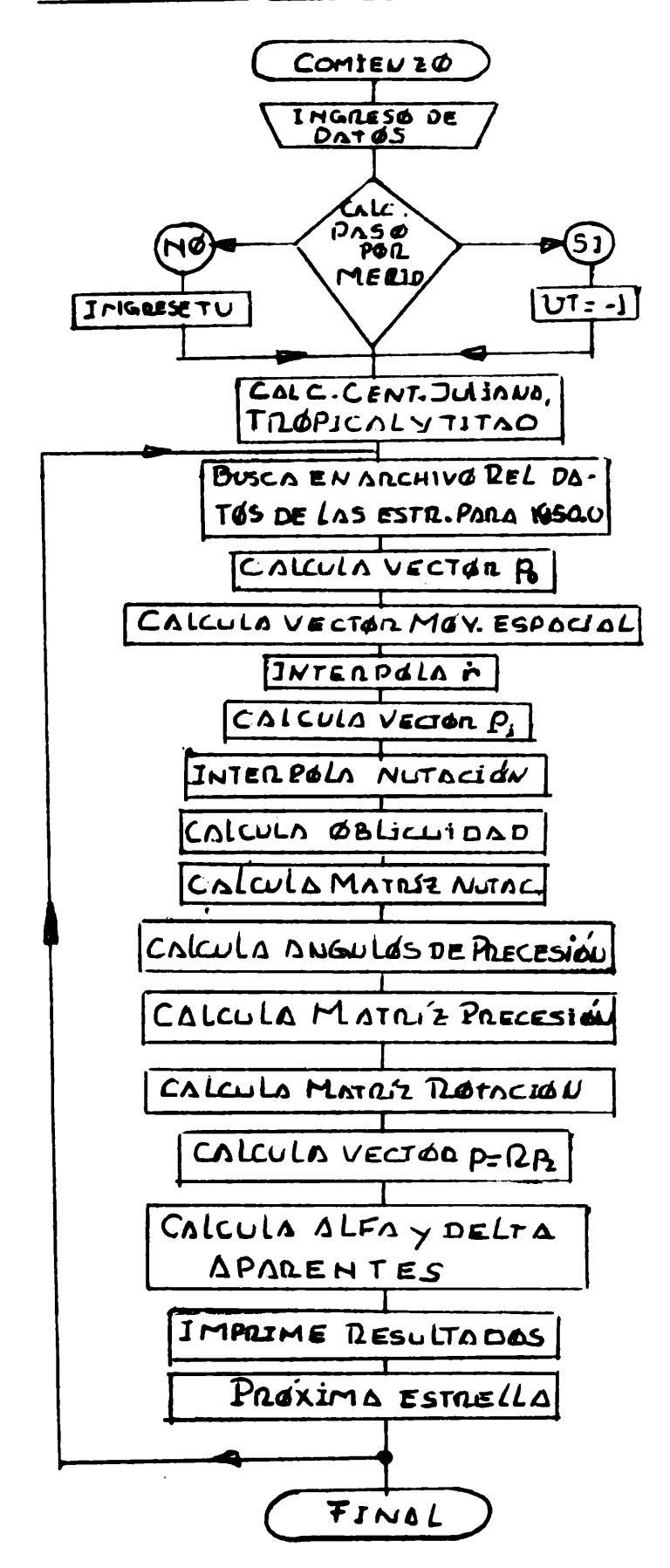

Figura 2

media, norte y sur por faja.

Tomamos una muestra de <sup>25</sup> estrellas del archivo, calculamos sus coordenadas aparentes para los años 1981 y 1982 <sup>a</sup> razón de <sup>2</sup> días por mes (5 y 15) obteniendo en total 2400 coordenadas aparentes calculadas.

Las máximas discrepancias obtenidas estuvieron en el orden de  $0^{\texttt{S}}.$ 001 en a y  $0^{\texttt{u}}$ ,01 en  $\,$  6 para estrellas no polares y  $0^{\texttt{S}}.$ 01 en  $\,$ a y 0".01 en 6 para estrellas polares.

*138 BOL. NQ 28. ASOC.ARG. DE ASTF.*